# Section 4.4 Day 8 (2/7)

# 1 Quantiles (Percentiles)

Definition: Let X be a continuous random variable with cumulative distribution function  $F(\cdot)$ . For  $0 < p < 1$ , the pth quantile of X is defined to be

$$
\xi_p = F^{-1}(p)
$$

i.e.  $F(\xi_p) = p$ .

Special cases:

- $\xi_{.25} = Q_1$  is called the .25th quantile, or the 25th percentile or the 1st quartile
- $\xi_{.50} = Q_1$  is called the .50th quantile or the 50th percentile, or the 2nd quartile
- $\xi_{.75} = Q_1$  is called the .75th quantile, or the 75th percentile or the 3rd quartile

Theorem: Let  $(Y_1, Y_2, \ldots, Y_n)$  be order statistics from a population with continuous cdf  $F(\cdot)$  on the domain  $D$ . For  $k = 1, 2, \ldots, n$ ,

$$
E[F(Y_k)] = \frac{k}{n+1}
$$

Proof.

$$
E[F(Y_k)] = \int_{\mathcal{D}} F(y_k)g(y_k)dy_k
$$
  
= 
$$
\int_{\mathcal{D}} F(y_k) [F(y_k)]^{k-1} f(y_k) [1 - F(y_k)]^{n-k} \frac{n!}{(k-1)!(n-k)!} dy_k
$$
  
= 
$$
\frac{n!}{(k-1)!(n-k)!} \int_0^1 z^k (1-z)^{n-k} dz
$$

by letting  $z = F(y_k)$ , so that  $dz = f(y_k)dy_k$ . Comparing to the integral of a Beta pdf,

$$
E[F(Y_k)] = \frac{n!}{(k-1)!(n-k)!} \frac{\Gamma(k+1)\Gamma(n-k+1)}{\Gamma(n+2)}
$$
  
= 
$$
\frac{n!}{(k-1)!(n-k)!} \frac{k!(n-k)!}{(n+1)!}
$$
  
= 
$$
\frac{k}{n+1}
$$

 $\Box$ 

This makes intuitive sense. Given a random sample of size  $n = 3$  from F, then the order statistics are expected to divide the area into quarters

$$
\begin{array}{cc}\n j & E[F(Y_j)] \\
 \hline\n 1 & 1/4 \\
 2 & 1/2 \\
 3 & 3/4\n \end{array}
$$

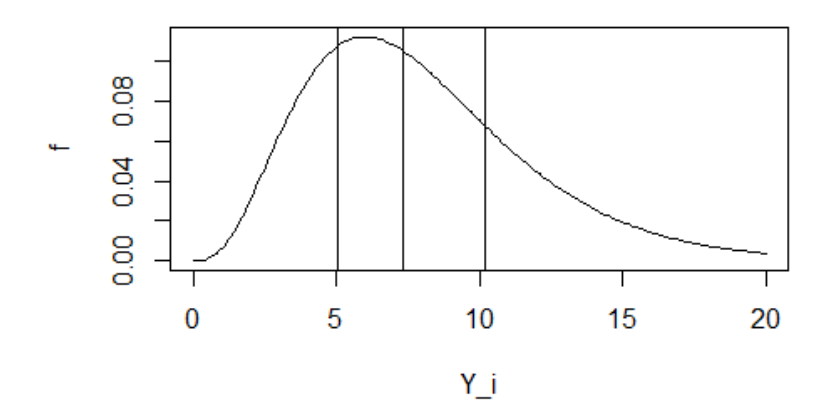

(Go to R simulation in the Appendix) Since the theorem says  $E[F(Y_k)] = k/(n+1)$ , it follows that

$$
E(Y_k) \doteq F^{-1}\left(\frac{k}{n+1}\right)
$$

Therefore  $Y_k$  is an estimator of the quantile  $\xi_p$  where  $p \doteq k/(n+1)$ , or equivalently,  $k = (n+1)p$ .

## 1.1 Sample quantiles

Definition: Given order statistics  $Y_1, \ldots, Y_n$  the pth sample quantile (also called the 100pth sample percentile) is

$$
Y_{[(n+1)p]}
$$

where  $\lceil \cdot \rceil$  is the largest integer smaller than the argument.

Comments:

- 1. The pth sample quantile is also called the 100pth sample percentile.
- 2. In R, the sample quantile above is calculated using the function quantile(x,p,type=1).
- 3. There are many interpolation methods for defining sample quantiles. The quantile(x,p,type=6) function in R calculates the pth quantile as follows. Let  $r = (n + 1)p - [(n + 1)p]$ . Then the pth sample quantile is

$$
Y_{[(n+1)p]} + r \left( Y_{[(n+1)p]+1} - Y_{[(n+1)p]} \right)
$$

Example 4.4.4 Suppose a random sample of size  $n = 15$  yields the following ordered values. Calculate the .40th sample quantile.

> 56 70 89 94 96 101 102 102 102 105 106 108 110 113 116

Solution: Using truncation, the .60th sample quantile is

$$
Y_{[(15+1)(.40)]} = Y_{[6.4]} = Y_6 = 101
$$

The interpolation method gives

$$
Y_6 + .4(Y_7 - Y_6) = 101 + .4(102 - 101) = 101.4
$$

Calculation in R:

> a<-c(56,70,89,94,96,101,102,102,102,105,106,108,110,113,116) > quantile(a,.4, type=1) 40% 101 > quantile(a,.4, type=6) 40% 101.4

#### 1.2 Five-number summary

Definition: Given order statistics  $Y_1, \ldots, Y_n$  the five-number summary is

$$
(Y_1, Q_1, Q_2, Q_3, Y_n)
$$

i.e. the minimum, the three quartiles, and the maximum.

Example 4.4.4 (con't.): Calculate the five-number summary.

The minimum is  $Y_1 = 56$ . Since  $n + 1 = 16$ , the first quartile is  $Q_1 = Y_{[16(.25)]} = Y_4 = 94$ . Simlarly  $Q_2 = Y_{[16(.50)]} = Y_8 = 102$ , and  $Q_3 = Y_{[16(.75)]} = Y_{12} = 108$ . Finally, the maximum is  $Y_{15} = 116$ , so that

$$
(Y_1, Q_1, Q_2, Q_3, Y_n) = (56, 94, 102, 108, 116)
$$

Based on the five-number summary, the data range from 56 to 116, the middle 50% of observations range from 94 to 108, and the middle of the data is 102.

### 1.3 The Boxplot

The box-and-whisker plot, or boxplot, is a quick plot of the data that makes use of the five-number summary. It has the following features:

- The box goes from  $Q_1$  to  $Q_3$  and encloses the middle 50% of the data. The length of this box is  $IQR=Q_3 - Q_1$  and is called the interquartile range.
- A vertical line is then drawn at the median.
- Whiskers are drawn from the edge of the box to the farthest observations within the fences. The lower and upper fences are

$$
LF = Q_1 - 1.5
$$
(IQR) and  $UF = Q_3 + 1.5$ (IQR)

• Any observations outside the fences are potential outliers and denoted by a symbol 0.

Example 4.4.4 con't. Drawing a boxplot in R:

> boxplot(a)

<sup>&</sup>gt; a<-c(56,70,89,94,96,101,102,102,102,105,106,108,110,113,116)

Figure 1: Boxplot of data in Example 4.4.4

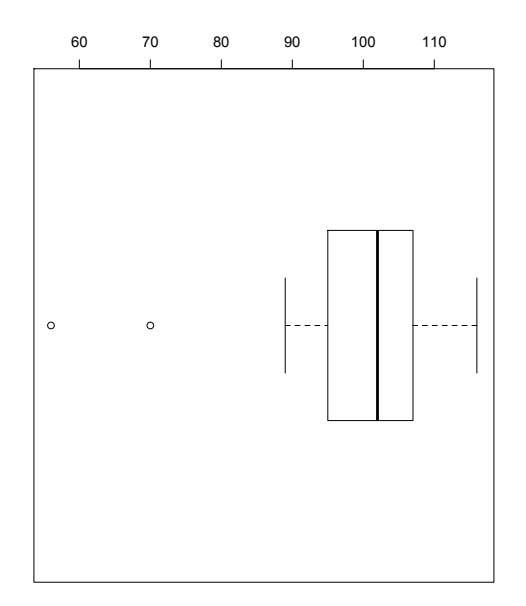

# 1.4 Q-Q plot

Recall that if  $Y_1, \ldots, Y_n$  are order statistics from a distribution with cdf  $F(\cdot)$ , then  $E[F(Y_k)] =$  $k/(n+1)$ . Collectively, we expect

$$
F(Y_1) \doteq \frac{1}{n+1}, F(Y_2) \doteq \frac{2}{n+1}, \dots, F(Y_n) \doteq \frac{n}{n+1}
$$

Suppose we suspect that the underlying distribution is  $N(\mu, \sigma^2)$ . Then  $F(y) = \Phi\left(\frac{y-\mu}{\sigma}\right)$  $\frac{-\mu}{\sigma}$  so that

$$
\Phi\left(\frac{Y_1-\mu}{\sigma}\right) \doteq \frac{1}{n+1}, \Phi\left(\frac{Y_2-\mu}{\sigma}\right) \doteq \frac{2}{n+1}, \dots, \Phi\left(\frac{Y_n-\mu}{\sigma}\right) \doteq \frac{n}{n+1}
$$

and hence

$$
\Phi^{-1}\left(\frac{k}{n+1}\right) \doteq \frac{Y_k - \mu}{\sigma}
$$

for  $k = 1, \ldots, n$ . Graphically, the  $X - Y$  plot of

$$
\left[\Phi^{-1}\left(\frac{k}{n+1}\right), \frac{Y_k - \mu}{\sigma}\right]
$$

should fall along the 45-degree line. More simply, the plot of

$$
\left[\Phi^{-1}\left(\frac{k}{n+1}\right), Y_k\right]
$$

should fall along a straight line. In other words, if the sample came from a distribution with cdf of the form  $F\left(\frac{x-a}{b}\right)$  $\frac{-a}{b}$  then the quantiles of F should be linearly related to the sample quantiles. This provides a way to check for whether the sample came from a presumed underlying distribution F.

Example 4.4.4 (con't.) To check whether the data came from a normal distribution, we plot the following points and compare to a straight line:

$$
\left[\Phi^{-1}\left(\frac{1}{16}\right), 56\right], \left[\Phi^{-1}\left(\frac{2}{16}\right), 70\right], \dots, \left[\Phi^{-1}\left(\frac{15}{16}\right), 116\right]
$$

To check whether the data came from, say, an exponential distribution, replace  $\Phi^{-1}$  above with  $F^{-1}$ , where F is cdf of exponential. Since  $F(t) = 1 - e^{-t}$ , then  $F^{-1}(p) = -\ln(1-p)$ . Or use the built-in  $F^{-1}$  function in R.

Example 4.4.4 con't. Draw q-q plots to check whether the data comes from Normal or Exponential

```
> a \leftarrow c (56, 70, 89, 94, 96, 101, 102, 102, 102, 105, 106, 108, 110, 113, 116)>
> b < -(1:15)/16 #Calculate k/(n+1)
> b
 [1] 0.0625 0.1250 0.1875 0.2500 0.3125 0.3750 0.4375 0.5000 0.5625 0.6250 0.6875
[12] 0.7500 0.8125 0.8750 0.9375
> nquant<-qnorm(b) #Calculate Normal quantiles
> plot(nquant, a) #Plot Normal quantiles against sample quantiles
>
> expquant<-qexp(b) #Calculate Exponential quantiles
> plot(expquant, a) #Plot Exponential quantiles against sample quantiles
```
Figure 2: Normal and Exponential q-q plots

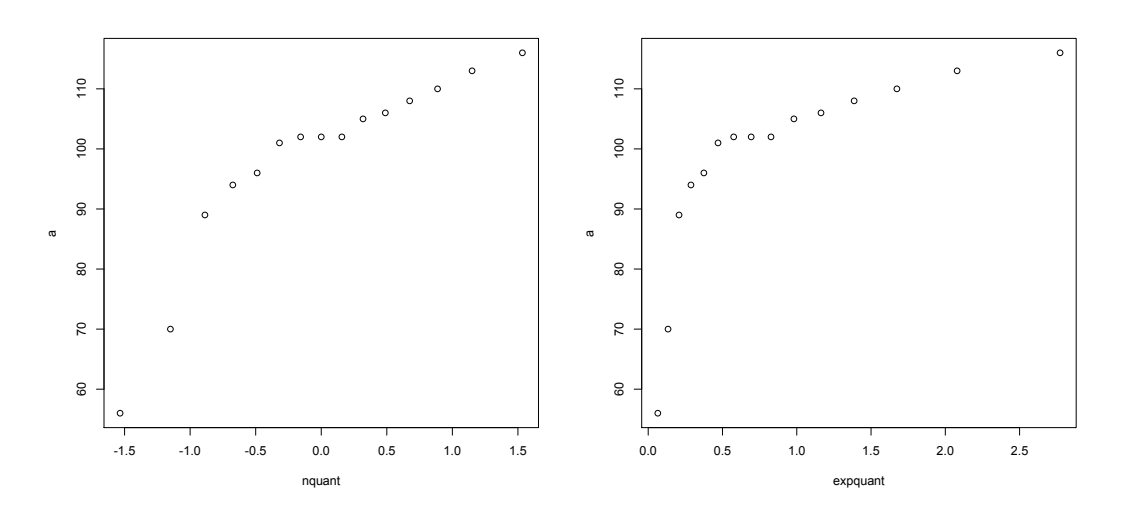

#### 1.5 Confidence interval for quantiles

Recall that the pth quantile of X is  $\xi_p = F^{-1}(p)$  i.e.  $F(\xi_p) = p$ . For a sample of size n from F, let  $Y_1, Y_2, \ldots, Y_n$  be the order statistics. A point estimate of  $\xi_p$  is the pth sample quantile  $Y_{[(n+1)p]}$ . We now discuss a way to construct a confidence interval for  $\xi_p$  based on the order statistics.

Example 4.4.7 (Example 4.4.4 con't.) Recall that we have a sample of size  $n = 15$  and the order statistics are given below. Construct a confidence interval for the population median  $\xi_{.50}$ .

56 70 89 94 96 101 102 102 102 105 106 108 110 113 116

Solution. Note that

 $P(Y_5 < \xi_{.50} < Y_{11}) = P(5 \text{ or more } X \text{ values are less than } \xi_{.50} \text{ and } 10 \text{ or fewer are less than } \xi_{.50})$  $=$   $\sum$ 10  $j=5$  $P(B = j)$ , where  $B \sim Bin(n=15, p=.50)$  $=.88$ 

so that  $(Y_5, Y_{11})$  is an 88% confidence interval for the median  $\xi_{.50}$ . Similarly, we calculate coverage probabilities of different intervals

| Confidence Interval   Confidence level |     |
|----------------------------------------|-----|
| $(Y_5, Y_{11})$                        | .88 |
| $(Y_4, Y_{11})$                        | .92 |
| $(Y_5, Y_{12})$                        | .92 |
| $(Y_4, Y_{12})$                        | .96 |
|                                        |     |

Theorem: Let  $(Y_1, Y_2, \ldots, Y_n)$  be order statistics from a population with continuous cdf F. Then for  $0 < p < 1$ ,

 $\blacksquare$ 

$$
P(Y_i < \xi_p < Y_j) = \sum_{w=i}^{j-1} P(B = j), \text{ where } B \sim \text{Bin(n, p)}
$$
\n
$$
= \sum_{w=i}^{j-1} {n \choose w} p^w (1 - p)^{n - w}
$$

Homework 8:

1. Exercise 4.4.25

2. Exercise 4.4.28

R simulation of  $E[F(Y_k)]$ 

 $>$  # Draw n=3 from  $N(50, 10)$ > set.seed(4321) > sort(rnorm(3,mean=50,sd=10)) [1] 45.73243 47.76388 57.17607 > # Calculate the area to the left > pnorm(c(45.73, 47.76, 57.17), mean=50,sd=10) [1] 0.3346897 0.4113787 0.7633130 > # The theorem says on the average, these will be (.25,.50,.75) > > # Now repeat 40 times and take average > set.seed(4321) > m2<-matrix(rnorm(3\*40,mean=50,sd=10), byrow=TRUE, ncol=3) > m3<-apply(m2,1,sort) #Sort within rows > m3  $[0,1]$   $[0,2]$   $[0,3]$   $[0,4]$   $[0,5]$   $[0,6]$   $[0,7]$   $[0,8]$ [1,] 45.73243 48.71643 47.02833 42.81302 37.39015 38.24885 34.11738 49.91070 [2,] 47.76388 58.41446 51.96005 49.32764 37.78218 50.73478 42.52619 49.96974 [3,] 57.17607 66.09347 62.40746 53.44367 61.39464 65.73316 54.83522 55.93358  $[0,9]$   $[0,10]$   $[0,11]$   $[0,12]$   $[0,13]$   $[0,14]$   $[0,15]$   $[0,16]$ [1,] 47.61966 36.26030 51.40279 42.48481 48.24334 48.53204 42.28962 51.00105 [2,] 49.00798 41.66190 56.62126 45.24888 52.37211 61.83290 54.19156 58.42398 [3,] 50.47783 52.96513 61.31040 58.52414 57.51964 62.67496 57.14528 60.37409  $[$ ,17]  $[$ ,18]  $[$ ,19]  $[$ ,20]  $[$ ,21]  $[$ ,22]  $[$ ,23]  $[$ ,24] [1,] 50.19726 52.09720 51.48414 38.18396 44.70630 45.80346 42.20837 36.91364 [2,] 50.90360 64.74833 60.39212 50.46477 48.75776 49.05093 50.48157 51.82745 [3,] 52.30993 70.80248 67.18528 60.28431 49.80894 58.23488 52.14547 57.29065 [,25] [,26] [,27] [,28] [,29] [,30] [,31] [,32] [1,] 44.28851 44.48092 25.49984 50.31526 25.60680 39.28311 39.60584 48.40305 [2,] 57.64100 52.02619 40.72632 55.64471 55.85280 46.57207 44.12216 63.08704 [3,] 59.26927 54.32404 51.86917 68.67515 62.45953 50.42843 51.55513 68.56493  $[0,33]$   $[0,34]$   $[0,35]$   $[0,36]$   $[0,37]$   $[0,38]$   $[0,39]$   $[0,40]$ [1,] 33.79804 55.43005 41.63647 39.13821 42.71048 37.75895 36.64560 40.47263 [2,] 49.58546 58.04652 47.47122 52.43426 57.15838 40.34103 44.90040 50.16356 [3,] 66.89409 60.56656 64.03281 64.13896 65.50334 43.61227 61.46552 51.75032

> m4<-pnorm(m3,mean=50,sd=10) # Apply CDF > apply(m4,1,mean) [1] 0.2833679 0.5415392 0.7710309

R simulation of Example 4.4.7 (confidence interval for median)

```
> # Draw n=15 from N(50, 10) [1000 times]
> set.seed(4620)
> m5<-matrix(rnorm(15*1000,mean=50,sd=10), byrow=TRUE, ncol=15)
> for (i in (1:1000)){m5[i,]<-sort(m5[i,])} #Sort within rows
> head(m5, n=20)
          [0,1] [0,2] [0,3] [0,4] [0,5] [0,6] [0,7] [0,8][1,] 17.88581 36.78729 40.54091 41.68576 44.52682 45.28793 46.17200 47.63912
 [2,] 41.89124 45.54545 47.06323 48.91430 49.02108 49.43477 51.69051 51.69914
 [3,] 34.81414 39.34964 44.19606 44.23190 46.46846 47.08980 47.53320 47.83171
 [4,] 30.47548 34.38069 35.10455 39.01921 42.33776 43.17207 44.41712 45.74908
 [5,] 28.89853 30.86142 41.62095 46.78307 46.95241 48.30782 48.62136 48.74436
 [6,] 37.10378 40.34033 41.32040 43.66377 48.33588 48.39084 48.41661 48.67023
 [7,] 33.08612 38.36518 39.59152 43.08303 43.72503 43.82536 44.30809 45.84291
 [8,] 36.24410 41.03497 42.38523 42.76117 43.60378 44.16188 46.91753 48.41747
 [9,] 38.04349 39.63772 39.99042 40.38919 41.65635 44.16263 45.55332 46.27501
[10,] 37.36846 39.44652 39.93094 42.22524 42.29618 43.83049 46.88907 48.55857
[11,] 30.75324 40.62151 45.56832 46.00827 46.54933 46.74879 49.06279 49.88751
[12,] 36.56361 37.09939 40.74262 41.46406 46.86732 46.98230 48.09429 49.23607
[13,] 33.48457 33.93648 35.28079 38.71828 41.49487 43.18269 43.52061 45.05162
[14,] 29.63935 33.78501 38.67712 40.02562 46.84669 48.10387 48.57025 52.62359
[15,] 35.47360 39.90698 41.50730 45.83174 46.84642 49.51874 49.55556 50.65318
          [0,9] [0,10] [0,11] [0,12] [0,13] [0,14] [0,15][1,] 56.27999 56.48514 57.48322 58.36972 60.07842 60.62316 66.04873
 [2,] 52.84193 55.13958 55.45283 62.14647 62.31566 66.11343 70.84980
 [3,] 50.73802 52.78208 52.95212 54.53134 56.47979 58.49865 60.37340
 [4,] 45.87925 47.44299 50.17336 51.26176 55.89564 62.91314 64.95676
 [5,] 49.79084 49.86732 51.87419 53.93631 57.74183 59.35399 64.57303
 [6,] 49.02708 49.26062 49.62747 55.52441 56.91864 57.67922 68.98423
 [7,] 47.87785 49.04429 50.57622 51.18651 52.85999 55.20088 69.80480
 [8,] 52.15543 52.24337 52.32120 54.93222 55.95468 64.05503 76.81176
 [9,] 46.34682 49.17773 49.86216 51.62961 53.50981 58.11889 63.40196
[10,] 50.67895 53.95362 54.63043 59.25396 63.72291 65.34428 67.94885
[11,] 51.39008 51.60333 52.10218 53.90596 54.51686 57.38464 58.09550
[12,] 49.74052 49.97341 50.16547 50.62983 54.34116 60.32591 66.32068
[13,] 45.46668 46.13692 54.01575 54.17334 55.35044 68.01376 71.00739
[14,] 53.05237 55.23646 55.49834 57.20082 58.76321 59.72078 63.19818
[15,] 54.22943 54.97939 55.43109 56.20493 60.79737 67.40060 71.37653
> Y5 < -m5 [, 5]
> Y11 <- m5 [, 11]
> head(Y5<50 & Y11>50, n=15)
 [1] TRUE TRUE TRUE TRUE TRUE FALSE TRUE TRUE FALSE TRUE TRUE TRUE TRUE
[14] TRUE TRUE
> mean(Y5<50 & Y11>50)
[1] 0.884
```